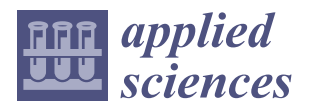

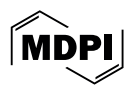

# *Article* **Offline Identification of a Laboratory Incubator**

**Süleyman Mantar 1,2,[\\*](https://orcid.org/0000-0002-0552-6066) and Ersen Yılmaz [2](https://orcid.org/0000-0002-6620-655X)**

- <sup>1</sup> Department of Research and Development, Emko Elektronik A.S., 16215 Bursa, Turkey<br><sup>2</sup> Electrical Electronic Encineering Department, Bursa Hudeo University 16050 Bursa, T
- <sup>2</sup> Electrical-Electronic Engineering Department, Bursa Uludag University, 16059 Bursa, Turkey; ersen@uludag.edu.tr
- **\*** Correspondence: suleyman.mantar@hotmail.com

**Abstract:** Laboratory incubators are used to maintain and cultivate microbial and cell cultures. In order to ensure suitable growing conditions and to avoid cell injuries and fast rise and settling times, minimum overshoot and undershoot performance indexes should be considered in the controller design for incubators. Therefore, it is important to build proper models to evaluate the performance of the controllers before implementation. In this study, we propose an approach to build a model for a laboratory incubator. In this approach, the incubator is considered a linear time-invariant singleinput, single-output system. Four different model structures, namely auto-regressive exogenous, auto-regressive moving average exogenous, output error and Box–Jenkins, are applied for modeling the system. The parameters of the model structures are estimated by using prediction error methods. The performances of the model structures are evaluated in terms of mean squared error, mean absolute error and goodness of fit. Additionally, residue analysis including auto-correlation and cross-correlation plots is provided. Experiments are carried out in two scenarios. In the first scenario, the identification dataset is collected from the unit-step response, while in the second scenario, it is collected from the pseudorandom binary sequence response. The experimental study shows that the Box–Jenkins model achieves an over 90% fit percentage for the first scenario and an over 95% fit percentage for the second scenario. Based on the experimental results, it is concluded that the Box–Jenkins model can be used as a successful model for laboratory incubators.

**Keywords:** system identification; prediction error methods; laboratory incubator

## **1. Introduction**

Laboratory incubators provide controlled-environment conditions for microorganisms. Biological materials have specific temperature requirements for cultivation and growth processes [\[1\]](#page-17-0). Despite the fact that incubators are insulated and enclosed, the material loading processes can cause significant thermal disturbances in the incubator chambers. This effect is called the door-opening effect, and the recovery from this effect is one of the most challenging problems in the design of high-performance laboratory incubators [\[2](#page-17-1)[–4\]](#page-17-2).

System identification methods are used to construct mathematical models for dynamic systems from collected input–output data [\[5\]](#page-18-0). These methods have been used in a wide variety of research fields, from material science to biomedical engineering and neuroscience to automatic control for linear and nonlinear systems, e.g.,  $[6-13]$  $[6-13]$ . In  $[6]$ , system identification methods are used to obtain the behavior of the entire molten salt electrolysis process. In [\[7\]](#page-18-3), a sleep stage classification method is proposed. The method employs a system identification model, which is the state-space model, to obtain a basic model giving the discrimination features for the further classification stage. In  $[8,9]$  $[8,9]$ , the identification problems in nonlinear systems by using nonlinear system identification models are examined in detail. In [\[10\]](#page-18-6), the sample complexity of linear system identification using input–output data is analyzed. In [\[11\]](#page-18-7), the potential to successfully use nonlinear system identification for nonlinear neural circuits is demonstrated. In [\[12\]](#page-18-8), two model predictive control algorithms are compared to each other, and it is shown that the algorithm employing the system identification method

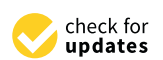

**Citation:** Mantar, S.; Yılmaz, E. Offline Identification of a Laboratory Incubator. *Appl. Sci.* **2024**, *14*, 3466. <https://doi.org/10.3390/app14083466>

Academic Editors: Katarzyna Antosz, Jose Machado, Erika Ottaviano, Pierluigi Rea, Camelia Claudia Avram and Vijaya Kumar Manupati

Received: 5 March 2024 Revised: 8 April 2024 Accepted: 17 April 2024 Published: 19 April 2024

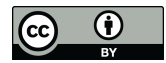

**Copyright:** © 2024 by the authors. Licensee MDPI, Basel, Switzerland. This article is an open access article distributed under the terms and conditions of the Creative Commons Attribution (CC BY) license [\(https://](https://creativecommons.org/licenses/by/4.0/) [creativecommons.org/licenses/by/](https://creativecommons.org/licenses/by/4.0/)  $4.0/$ ).

outperforms the other. In [\[13\]](#page-18-2), an open-source system identification software package is presented. The package includes system identification methods for input–output transfer function models and state-space models.

Prediction error methods (PEM) are one of the most popular families of system identification methods in the community. They have been applied successfully in the context of system modeling in the literature, e.g.,  $[14–18]$  $[14–18]$ . In [\[14\]](#page-18-9), a linear system identification procedure based on a full Bayesian framework is proposed. The procedure is applied for neural activity prediction and temperature prediction purposes. In [\[15\]](#page-18-11), a study of model identification for two electrical vehicle battery types is presented. The equivalent circuit battery model is parameterized by PEM. In [\[16\]](#page-18-12), a heat exchange system is parameterized through system identification. The task of parameter estimation for applied model structures is made by using PEM. In [\[17\]](#page-18-13), the development of a flight dynamics model for an unmanned aerial vehicle is considered. System identification is applied to actual flight data, and various models with different structures are examined. In [\[18\]](#page-18-10), the identification of a quadcopter autopilot system is presented. It is demonstrated that the proposed method has the ability to capture the autopilot dynamics and predict the outputs accurately. In [\[19\]](#page-18-14), short-term room temperature models are obtained by using PEM. It is shown that k-step-ahead prediction gives successful performance results.

The dynamics of systems can be modeled by using previous experiences and physical knowledge that are derived from similar systems. To the best of the authors' knowledge, no research has been found in the published literature to conduct the modeling of laboratory incubators. Besides, the multi-layered structure of laboratory incubators makes it difficult to perform mathematical modeling based on physical equations. Therefore, the studies targeting the modeling of laboratory incubators using system identification methods will make a significant contribution to the literature.

In this study, we aim to find a model for a laboratory incubator. We propose an approach based on the system identification methods for modeling the incubator by using the relationship between the input and output data. In this approach, the incubator is considered a linear time-invariant single-input, single-output system. We apply four model structures, namely auto-regressive exogenous, auto-regressive moving average exogenous, output error and Box–Jenkins, for modeling the system. The parameters of the models are estimated by using PEM. The performances of the model structures are evaluated in terms of mean squared error, mean absolute error and goodness of fit.

The rest of the paper is organized as follows. In Section [2,](#page-1-0) the physical appearance of the incubator and the technical specifications of the control system are provided. Additionally, the data collected from the incubator and the theoretical background of the applied methods are presented. Section [3](#page-8-0) gives the experimental setup and the results. In Section [4,](#page-15-0) we discuss the experimental results. Finally, we present the conclusions of the research in Section [5.](#page-17-3)

## <span id="page-1-0"></span>**2. Materials and Methods**

### *2.1. Laboratory Incubator*

In this study, a laboratory incubator (Nüve, Ankara, Turkey), which is shown in Figure [1,](#page-2-0) was used. We modified the incubator for data acquisition by adding an external DIN/EN 60751 [\[20\]](#page-18-15) Class B Pt-100 temperature sensor and a 1/16 DIN standard single-loop PID controller. The thermal sensitivity of the temperature sensor was 0.1  $\degree$ C/37  $\degree$ C, and the PID controller had a serial communication interface, with 10 readings per second.

#### *2.2. Data Collection*

The data acquisition framework used in the study is shown in Figure [2.](#page-2-1) The system was considered at steady-state when the data collection process was started. In order to minimize the communication delay between the PID controller and the PC, we applied a Serial to Ethernet converter. We collected the input–output data of the PID controller by using the Modbus protocol. The control signal output of the PID controller was sent to the

incubator by using the pulse-width modulation (PWM) technique. The period of the PWM signal was set to 1 s, and the duty cycle was chosen as 0.1% of the period. The reading sensitivity of the temperature sensor was configured to 0.1 ℃.

<span id="page-2-0"></span>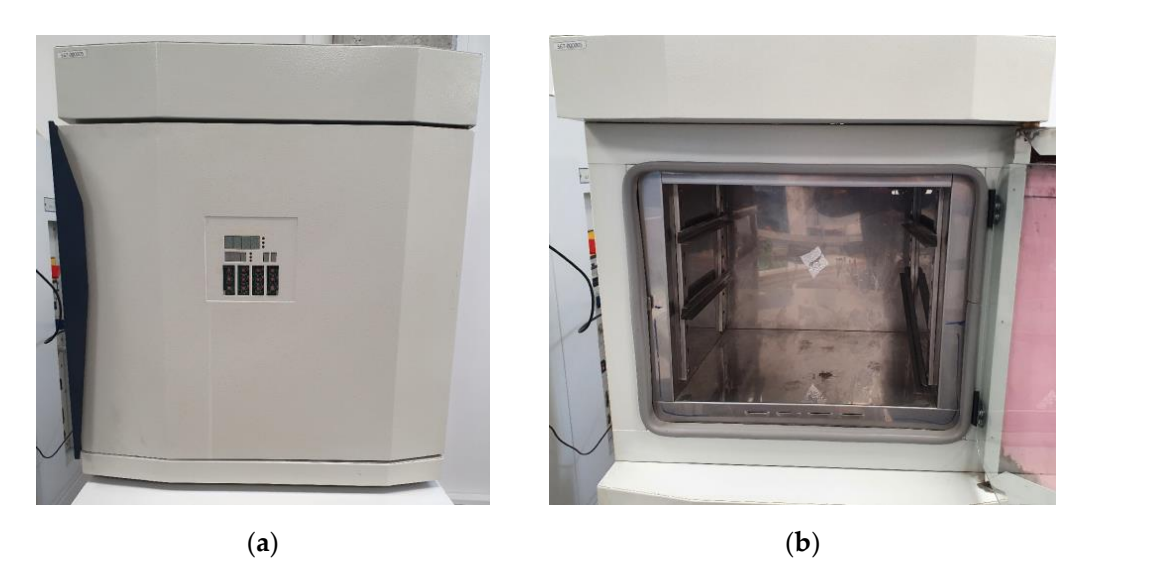

Figure 1. Laboratory incubator used in the study. (a) Front view with the closed door. (b) Interior view of the incubator.

<span id="page-2-1"></span>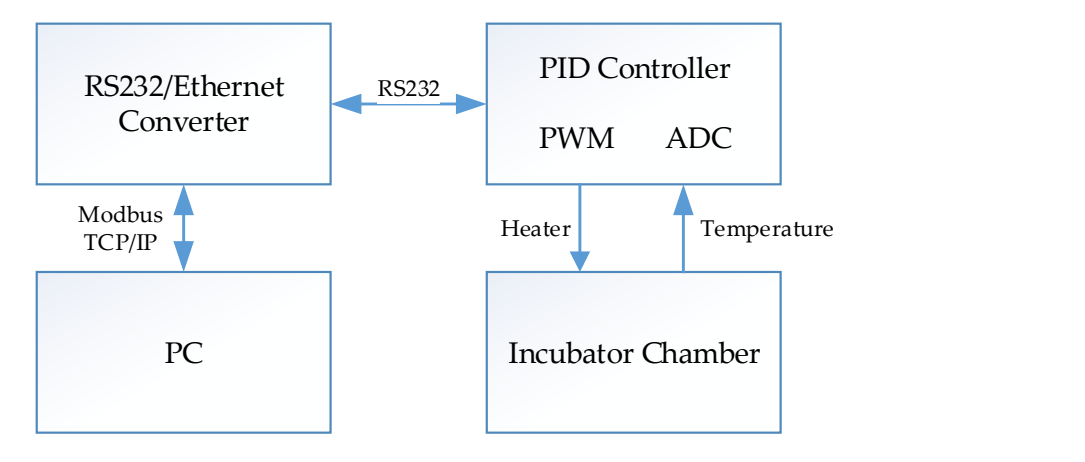

**Figure 2.** Data acquisition framework.

tively. Identification dataset-2 was collected from the pseudorandom binary sequence ification dataset, were obtained by using the data acquisition framework within a 0.1 s Three separate datasets, identification dataset-1, identification dataset-2 and the ver-<br>Three separate datasets, identification dataset-1, identification dataset-2 and the vermeation dataset, were obtained by using the data acquisition framework within a 0.1 s<br>sampling time. Identification dataset-1 was collected from the unit-step response for  $p_1, p_2, p_3, p_4, p_5, p_6, p_7, p_8, p_9, p_{10}$  min, when the set and the hysteresis values were chosen as  $75 °C$  and  $40 °C$ , respec-(PRBS) response for 300 min. The verification dataset was generated from the PID tuning process for 100 min. Figure 3 illustrates the input–output graphs for the identificat[ion](#page-3-0) and verification data.

#### *2.3. Data Preprocessing*

There was a delay between the input and output samples of the datasets of about 60 s. Therefore, first of all, the output data of the datasets was shifted by the amount of latency. Then, all the data was normalized by using Equation (1) and scaled to the interval [0, 1].

<span id="page-3-0"></span>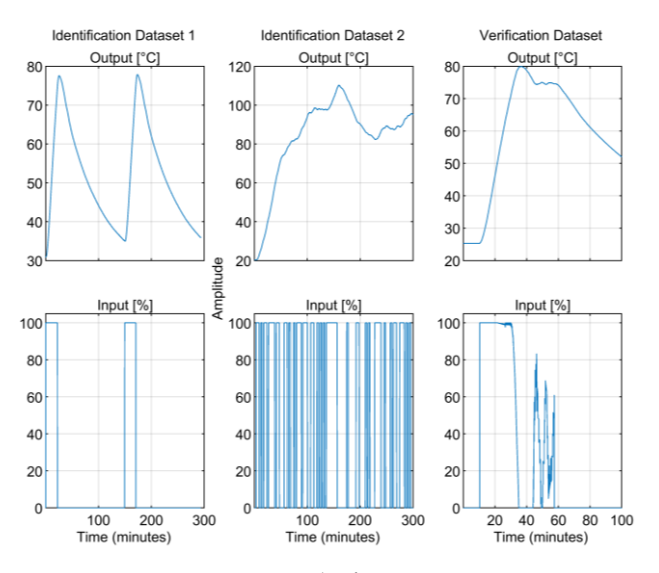

**Figure 3.** Input–output graphs for step response, PRBS signal and PID tuning process. **Figure 3.** Input–output graphs for step response, PRBS signal and PID tuning process.

$$
X_{norm} = \frac{X_i - X_{min}}{X_{max} - X_{min}}
$$
(1)

# Therefore, first of all, the output data of the datasets was shifted by the amount of latency. *2.4. System Identification*

The data was not described by using Equation (1) and scaled to the interval  $\alpha$ able for a certain purpose. System identification is an analytical process aiming to derive mathematical models of dynamic systems for specific usage areas. System identification *2.4. System Identification* lected input–output data from the actual system [\[5\]](#page-18-0). The classical system identification cycle is shown in Figure [4.](#page-3-1) The tasks represented by the rectangular boxes are executed by<br>the comparisonabilistic results are successful proposalization the second 211 the computer, while the ovals are executed manually by the user [\[21\]](#page-18-16). A mathematical model is a description of the properties of a real system that is suitmethods are used to construct mathematical models for dynamic systems using the col-

<span id="page-3-1"></span>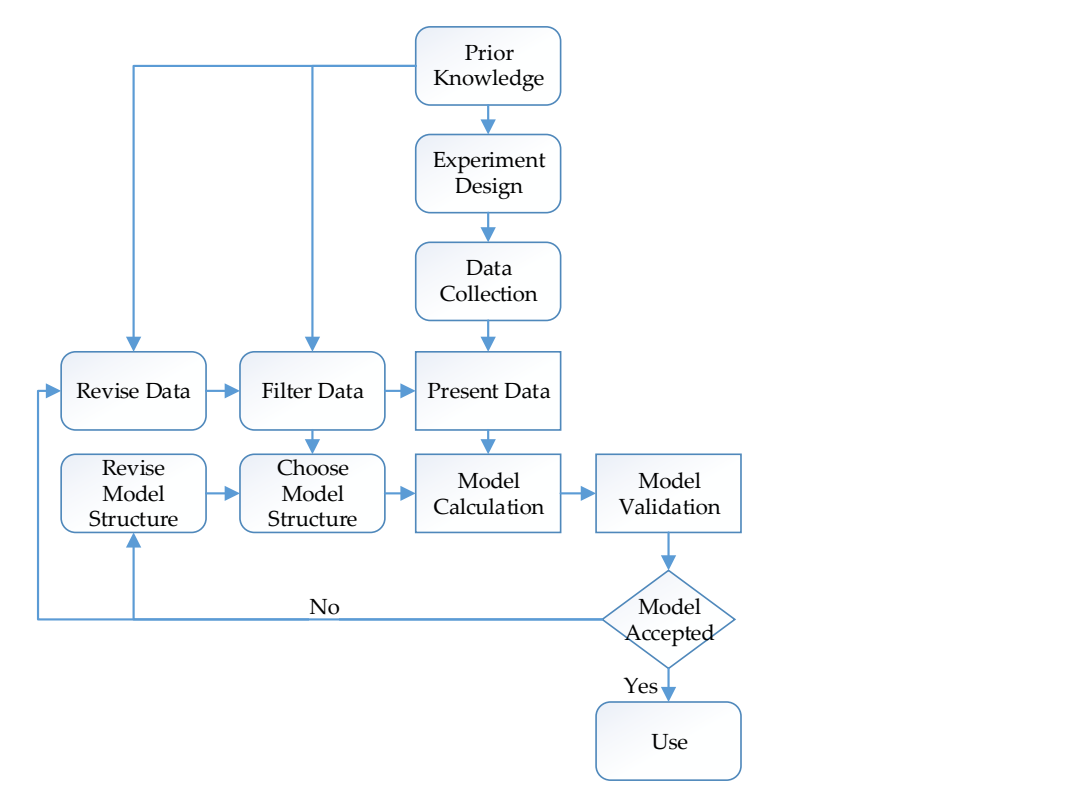

**Figure 4.** Classical system identification cycle [21]. **Figure 4.** Classical system identification cycle [\[21\]](#page-18-16).

System identification aims to find a model for a system with a finite number of numerical values, or coefficients. Generally, all of the coefficients cannot be directly determined from the physical mechanisms of the system's behavior. Some coefficients should be included in the mathematical model as unknown parameters of model structures.

## *2.5. Model Structures 2.5. Model Structures*

The basic description of a linear system with additive disturbance can be represented The basic description of a linear system with additive disturbance can be represented by Equation (2) and is shown in Figure 5. by Equation (2) and is shown in Figure [5.](#page-4-0)

$$
y(t) = G(q)u(t) + H(q)e(t)
$$
\n(2)

where  $y(t) \in \mathbb{R}$  and  $u(t) \in \mathbb{R}$  are the output and input signals, respectively, and  $e(t)$  is the zero mean white noise signal. All the signals are scalar-valued functions, and  $t \in \mathbb{Z}$  is the discrete-time sample index,  $G(q)$ , is the transfer function for the linear system model, and  $H(q)$  is the transfer function for the disturbance model. *q* and  $q^{-1}$  represent the forward and backward shift operators.

<span id="page-4-0"></span>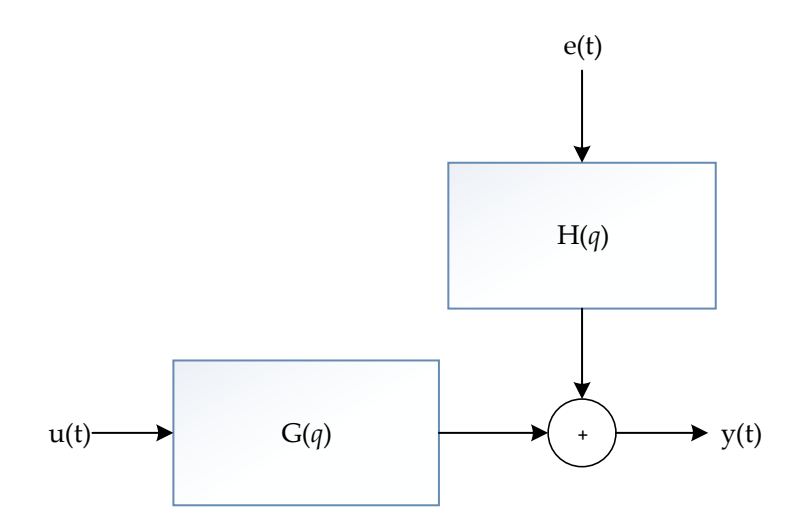

**Figure 5.** LTI system with an additive disturbance signal. **Figure 5.** LTI system with an additive disturbance signal.

If we show the parameter vector as  $\theta$ , then the model description for Equation (2) can be rearranged, as in Equation (3):

$$
y(t) = G(q, \theta)u(t) + H(q, \theta)e(t)
$$
\n(3)

A generalized parametric black box model structure is defined as in Equation (4) [\[21\]](#page-18-16)

$$
A(q,\theta)y(t) = \frac{B(q,\theta)}{F(q,\theta)}u(t) + \frac{C(q,\theta)}{D(q,\theta)}e(t)
$$
\n(4)

In this study, a laboratory incubator was considered a linear time-invariant (LTI) single-input, single-output (SISO) system. We applied four different model structures, ARX, ARMAX, OE and Box–Jenkins, for modeling the incubator. These structures are summarized in the following subsections [\[21\]](#page-18-16).

#### 2.5.1. Auto-Regressive Exogenous (ARX) Model

The input–output relationship of a system can be described by using a linear difference equation, as in Equation (5):

$$
y(t) + a_1 y(t-1) + \dots + a_{n_u} y(t - n_a) = b_1 u(t-1) + \dots + b_{n_b} u(t - n_b) + e(t)
$$
 (5)

$$
A(q)y(t) = B(q)u(t) + e(t)
$$
\n(6)

If the parameters in Equation (4) are written with the polynomial functions given in Equations (7) and (8):

$$
A(q) = 1 + a_1 q^{-1} + \dots + a_{n_a} q^{-n_a}
$$
 (7)

$$
B(q) = b_1 q^{-1} + \dots + b_{n_b} q^{-n_b}
$$
 (8)

then Equation (4) corresponds to Equation (3) with the use of Equation (9):

$$
G(q,\theta) = \frac{B(q)}{A(q)}, \quad H(q,\theta) = \frac{1}{A(q)}\tag{9}
$$

Therefore, the predictor for the system output can be written as the following equation, Equation (10):

$$
\hat{y}(t | \theta) = B(q)u(t) + [1 - A(q)]y(t)
$$
\n(10)

2.5.2. Auto Regressive Moving Average Exogenous (ARMAX) Model

The ARMAX model includes a moving average part, which makes it more flexible than the ARX model. The moving average part is added by describing the equation error in Equation (4) as the moving average of white noise. The linear difference equation is rearranged by using this moving average part, as in Equation (11):

$$
y(t) + a_1y(t-1) + \cdots + a_{n_a}y(t - n_a) = b_1u(t-1) + \cdots + b_{n_b}u(t - n_b) + e(t) + c_1e(t-1) + \cdots + c_{n_c}e(t - n_c)
$$
\n(11)

A polynomial function for the new parameters is shown in Equation (12):

$$
C(q) = 1 + c_1 q^{-1} + \dots + c_{n_c} q^{-n_c}
$$
 (12)

Therefore, the ARMAX model, including autoregressive, exogenous, and moving average parts, is described in Equation (13):

$$
A(q)y(t) = B(q)u(t) + C(q)e(t)
$$
\n(13)

Equation (13) corresponds to Equation (3) with the use of Equation (14):

$$
G(q, \theta) = \frac{B(q)}{A(q)}, H(q, \theta) = \frac{C(q)}{A(q)}
$$
\n(14)

where the parameter vector  $\theta$  is given by Equation (15):

$$
\theta = \begin{bmatrix} a_1 \dots a_{n_a} b_1 \dots b_{n_b} c_1 \dots c_{n_c} \end{bmatrix}^T
$$
\n(15)

The predictor for the ARMAX model can be described by Equation (16):

$$
\hat{y}(t \mid t-1) = \frac{B(q)}{C(q)}u(t) + \frac{C(q) - A(q)}{C(q)}y(t)
$$
\n(16)

2.5.3. Output Error (OE) Model

An OE model is generally used for problems that do not need to estimate the noise model [\[17\]](#page-18-13). In the OE model structure, a linear difference equation between the input *u*(*t*) and the undisturbed output  $w(t)$  can be written as in Equation (17):

$$
w(t) + f_1 w(t-1) + \dots + f_{n_f} w(t - n_f)
$$
  
=  $b_1 u(t-1) + \dots + b_{n_b} u(t - n_b)$  (17)

The output signal having the white measurement noise can be represented by Equation (18):

$$
y(t) = w(t) + e(t)
$$
\n(18)

A polynomial function of *F* for the parameters is written as in Equation (19):

$$
F(q) = 1 + f_1 q^{-1} + \dots + f_{n_f} q^{-n_f}
$$
\n(19)

Then, the OE model can be written as in Equation (20):

$$
y(t) = \frac{B(q)}{F(q)}u(t) + e(t)
$$
\n(20)

The parameter vector  $\theta$  is arranged as in Equation (21):

$$
\theta = \begin{bmatrix} b_1 & b_2 & \dots & b_{n_b} & f_1 & f_2 & \dots & f_{n_f} \end{bmatrix}^T
$$
 (21)

The predictor for the OE model can be described by Equation (22):

$$
\hat{y}(t \mid t-1) = \frac{B(q)}{A(q)} u(t) \tag{22}
$$

## 2.5.4. Box–Jenkins (BJ) Model

In the BJ model, the system and noise are modeled separately [\[17\]](#page-18-13). The properties of the output error in Equation (20) are described as an ARMA model, as shown in Equation (23):

$$
y(t) = \frac{B(q)}{F(q)}u(t) + \frac{C(q)}{D(q)}e(t)
$$
\n(23)

A polynomial function of *D* for the parameters is written as in Equation (24):

$$
D(q) = 1 + d_1 q^{-1} + \dots + d_{n_d} q^{-n_d} \tag{24}
$$

The parameter vector  $\theta$  is arranged as in Equation (25):

$$
\theta = \begin{bmatrix} b_1 & b_2 & \dots & b_{n_b} & f_1 & f_2 & \dots & f_{n_f} & c_1 & \dots & c_{n_c} & d_1 & \dots & d_{n_d} \end{bmatrix}^T
$$
 (25)

The predictor for the BJ model can be described by Equation (26):

$$
\hat{y}(t \mid t-1) = \frac{D(q)B(q)}{C(q)F(q)}u(t) + \frac{C(q) - D(q)}{C(q)}y(t)
$$
\n(26)

## *2.6. Estimating the Parameter Vector (θ)*

Parameter estimation is the searching process for estimating the parameter vector *θ* of the model structures to give the best model. In this study, we used the prediction error identification method (PEM) to estimate the parameter vector *θ*. If an input–output data of the system is written as in Equation (27) [\[22\]](#page-18-17).

$$
Z^{N} = \{y(1), u(1), y(2), u(2), \dots, y(N), u(N)\}
$$
 (27)

The fitting criterion can be written as in Equation (28), which is the prediction error between the actual output of the system and the predicted output of the model.

$$
V_N(\theta) = \sum_{t=1}^{N} (y(t) - \hat{y}(t \mid \theta))^2
$$
 (28)

Then, for the PEM, the estimate of *θ* is defined by the minimization of Equation (28), as shown in Equation (29)

$$
\hat{\theta}_N = \hat{\theta}_N \left( Z^N \right) = \underset{\theta \in D_M}{\text{argmin}} V_N \left( \theta, Z^N \right) \tag{29}
$$

The minimization of (28) defines a nonlinear least squares (NLS) problem when the relationship between the parameters and the predictions is nonlinear. Iterative search methods and the gradient descent, Gauss–Newton, and Levenberg–Marquardt algorithms can be used to solve this problem iteratively [\[21](#page-18-16)[,23](#page-18-18)[,24\]](#page-18-19).

#### *2.7. Performance Evaluation*

The performances of the model structures are evaluated using three measures, which are mean squared error (MSE), mean absolute error (MAE) and goodness of fit (G). The definitions of these measures are given in Equations (30)–(32) [\[19,](#page-18-14)[22,](#page-18-17)[25\]](#page-18-20).

Mean Squared Error (MSE):

$$
MSE = \frac{1}{N} \sum_{i=1}^{N} (y_i - \hat{y}_i)^2
$$
 (30)

Mean Absolute Error (MAE):

$$
MAE = \frac{1}{N} \sum_{i=1}^{N} |y_i - \hat{y}_i|
$$
\n(31)

Goodness of fit (G):

$$
G = \left(1 - \frac{\sqrt{\sum_{i=1}^{N} (y_i - y_i)^2}}{\sqrt{\sum_{i=1}^{N} (y_i - \frac{1}{N} \sum_{i=1}^{N} y_i)^2}}\right) \times 100
$$
\n(32)

where *N* represents dataset size, and *y* and  $\hat{y}$  represent the actual and predicted outputs.

## *2.8. System Overview for Estimating the Parameter Vector (θ)*

The system overview is summarized in Figure [6.](#page-8-1) The parameter vector (*θ*) is estimated on the identification dataset by using the gradient descent and Gauss–Newton methods in sequential, two-stage processes for four different model structures. The performances of the model structures are evaluated on the verification dataset by using MSE, MAE and G measures. The orders of the model structures are determined by using the well-known grid search algorithm for the best prediction results.

<span id="page-8-1"></span>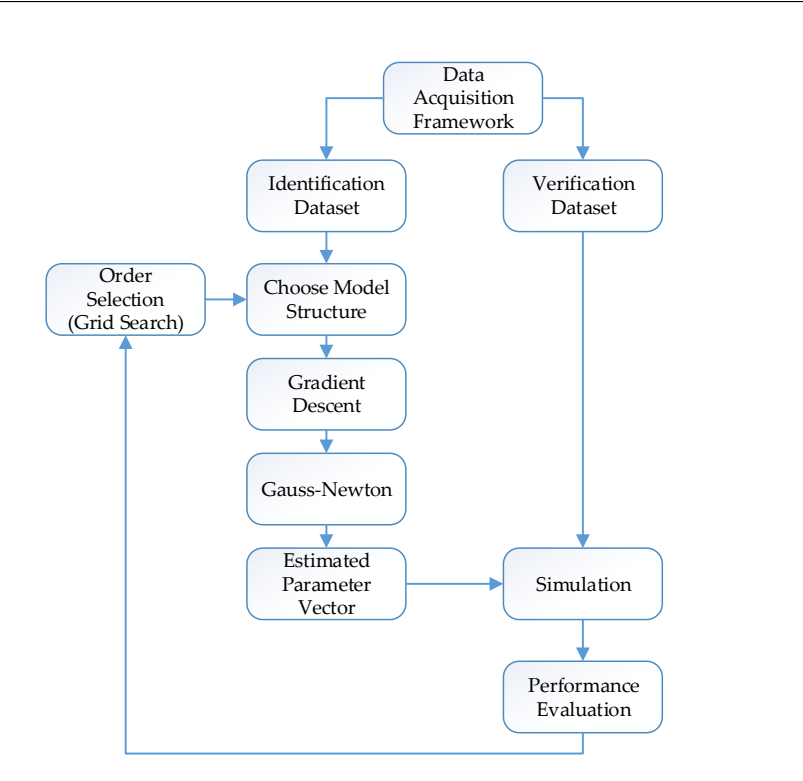

**Figure 6.** System overview for estimating the parameter vector (θ).

#### <span id="page-8-0"></span>**3. Experiments**

## **3. Experiments** *3.1. Experiment Setup*

The experiments were made in C++ for the laboratory incubator. In the experiments, four different model structures, ARX, ARMAX, OE and BJ, were used for modeling the incubator. The laboratory incubator was considered an LTI SISO system.

In the experiments, two scenarios were carried out. In the first scenario, the training dataset was collected from the step response of the system while it was collected from the PRBS response of the system for the second scenario.

The model order selection for all the model structures in both scenarios was made by using the well-known grid search algorithm. The orders of polynomials in the model structures were selected by performing a grid search on the intervals  $[1,10]$  $[1,10]$ . The best orders of the polynomials for the model structures were determined on the basis of the goodness of fit  $(G)$  measure.

The parameter vector  $(\theta)$  of the model structures was estimated by using PEM for both scenarios. The minimization of  $V_N(\theta)$  was made numerically in sequential two-stage processes. In the first stage, the parameters were estimated by using the gradient-descent method. In the second stage, the values of the parameters were used as initial values for the Gauss–Newton method, and the final values for the parameters were estimated [\[24\]](#page-18-19).

The responses of the model structures having the estimated parameter vectors (*θ*) were computed for the verification dataset, which was collected from the PID-tuning process of the laboratory incubator. In the experiments, k-step-ahead prediction responses for 2,  $10$ and 20 steps were computed. Additionally, the simulation response of the model structure was provided, which was the infinite horizon prediction response, in other words, the response of an open-loop simulation model.

The performances of the model structures were examined and compared to each other in terms of the MSE, MAE, G measures and residue correlations.

#### *3.2. Experimental Results*

The experimental results for two scenarios in the study are summarized in the following subsections.

## 3.2.1. Results for the ARX Model

The model order of the ARX model was determined as  $n_a = 2$  and  $n_b = 2$  for the first scenario, and the parameter vector  $\theta$  of ARX [2 2] was estimated on the identification dataset-1. The polynomials for the ARX model in the first scenario were obtained as in Equations (33) and (34).

$$
A(q) = 1 - 0.83094q^{-1} - 0.16883q^{-2},
$$
\n(33)

$$
B(q) = 4.02159 \times 10^{-5} q^{-1} - 0.16883q^{-2},
$$
\n(34)

For the second scenario, the model order of the ARX model was also determined as  $n_a = 2$  and  $n_b = 2$ , and the parameter vector  $\theta$  of ARX [2 2] was estimated on the dentification dataset-2. The polynomials for the ARX model in the second scenario were obtained as in Equations (35) and (36). tained as in Equations (35) and (36).

$$
A(q) = 1 - 1.9876q^{-1} + 0.9868q^{-2},
$$
\n(35)

$$
B(q) = 4.474 \times 10^{-5} q^{-1} - 3.785 \times 10^{-5} q^{-2},\tag{36}
$$

<span id="page-9-0"></span>In order to make a performance evaluation of the model, the same verification dataset In order to make a performance evaluation of the model, the same verification dataset was used in both scenarios. The 2-step-, 10-step- and 20-step-ahead prediction and simulation responses of the model were computed for the verification dataset. The responses for both scenarios were compared with the actual output of the incubator and are visualized in Figure 7 for the first scenario and i[n F](#page-9-1)igure 8 for the second scenario.

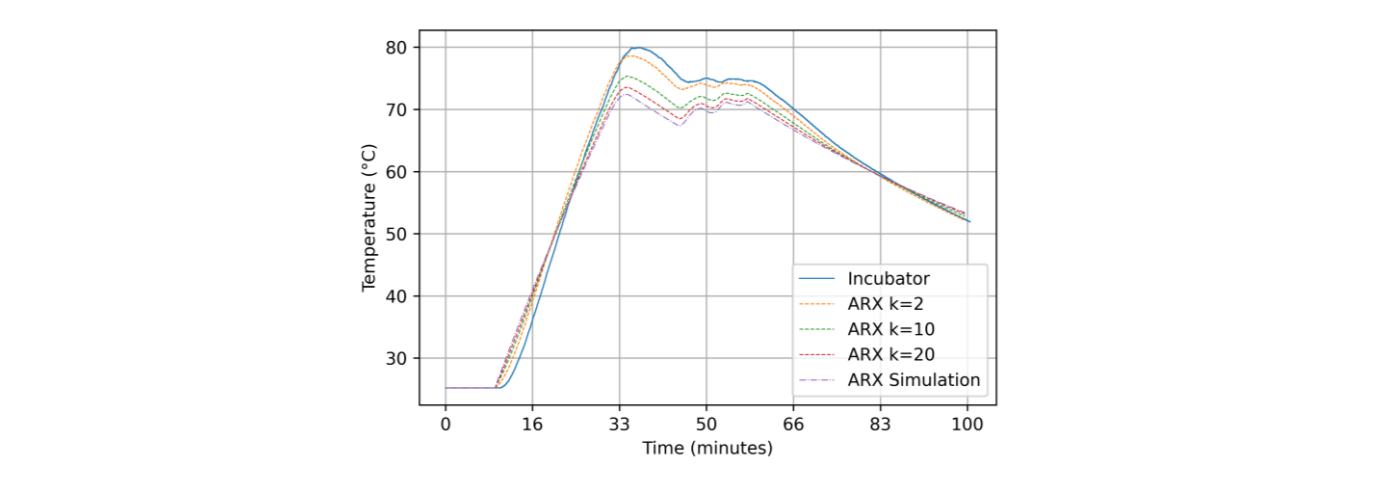

**Figure 7. Figure 7.**  Comparison of the responses for ARX [2 2] in the first scenario. Comparison of the responses for ARX [2 2] in the first scenario.

<span id="page-9-1"></span>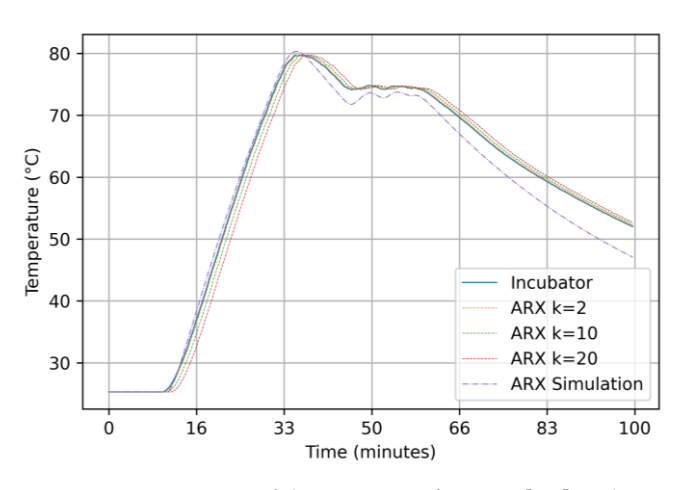

**Figure 8.** Comparison of the responses for ARX [2 2] in the second scenario. **Figure 8.** Comparison of the responses for ARX [2 2] in the second scenario. **Figure 8.** Comparison of the responses for ARX [2 2] in the second scenario.

In order to analyze the results of the model in more detail, the MSE, MAE and G measures were computed for k-step predictions  $(k = 2, 10 \text{ and } 20)$  and simulation. The results of both scenarios for the model are represented in Table [1.](#page-10-0) results of both scenarios for the model are represented in Table 1. results of both scenarios for the model are represented in Table 1.

<span id="page-10-0"></span>**Table 1.** ARX [2 2] results for the first and the second scenarios. **Table 1.** ARX [2 2] results for the first and the second scenarios. **Table 1.** ARX [2 2] results for the first and the second scenarios.

**Figure 8.** Comparison of the responses for ARX [2 2] in the second scenario.

**Figure 8.** Comparison of the responses for ARX [2 2] in the second scenario.

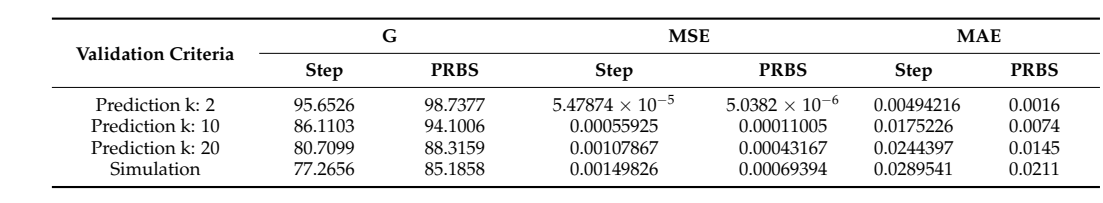

Additionally, the residue correlations, auto-correlation and cross-correlation for the model are represented in Figures [9](#page-10-1) and [10](#page-10-2) for the first and the second scenarios, respectively.

<span id="page-10-1"></span>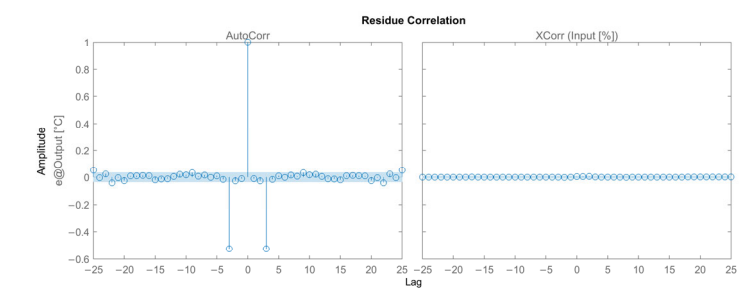

Figure 9. Residue correlations for ARX [2 2] in the first scenario.

<span id="page-10-2"></span>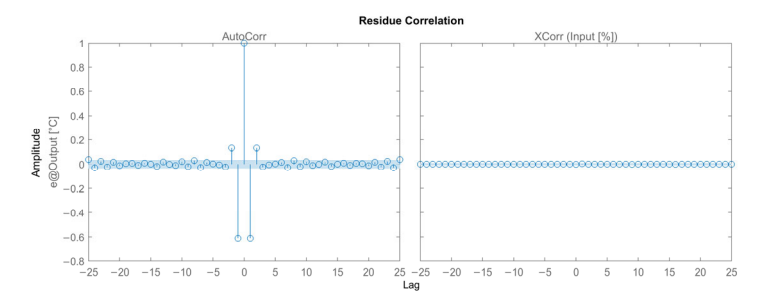

Figure 10. Residue correlations for ARX [2 2] in the second scenario. **Figure**

## 3.2.2. Results for the ARMAX Model

For the first scenario, the orders of the polynomials in the ARMAX model were determined as  $n_a = 2$ ,  $n_b = 2$  and  $n_c = 2$ . The parameter vector  $\theta$  of ARMAX [2 2 2] was estimated on the identification dataset-1, and the polynomials for ARMAX model for the first scenario were obtained as in Equations (37)–(39).

$$
A(q) = 1 - 1.99366q^{-1} - 0.993663q^{-2},
$$
\n(37)

$$
B(q) = -6.32413 \times 10^{-5} q^{-1} - 6.62595 \times 10^{-5} q^{-2}, \tag{38}
$$

$$
C(q) = 1 - 1.32538q^{-1} - 0.328971q^{-2},
$$
\n(39)

The orders of polynomials in the ARMAX model were also determined as  $n_a = 2$ ,  $n_b = 2$  and  $n_c = 2$  for the second scenario, and the parameter vector *θ* of ARMAX [2 2 2] was estimated on the identification dataset-2. The polynomials for the ARMAX model in the second scenario were obtained as in Equations (40)–(42).

$$
A(q) = 1 - 1.9947q^{-1} + 0.99474q^{-2},
$$
\n(40)

$$
B(q) = -3.7203 \times 10^{-5} q^{-1} + 3.9892 \times 10^{-5} q^{-2}, \tag{41}
$$

$$
C(q) = 1 - 1.0346q^{-1} + 0.08449q^{-2},
$$
\n(42)

<span id="page-11-0"></span>The performance evaluation of the model was made by using the same verification The performance evaluation of the model was made by using the same verification dataset for both scenarios. The 2-step-, 10-step- and 20-step-ahead prediction and simula-dataset for both scenarios. The 2-step-, 10-step- and 20-step-ahead prediction and simulation responses of the ARMAX [2 2 2] model were computed. The responses were compared with the actual output of the incubator and are visualized in [Fig](#page-11-0)ures [11](#page-11-1) and 12 for the first and the second scenarios, respectively.

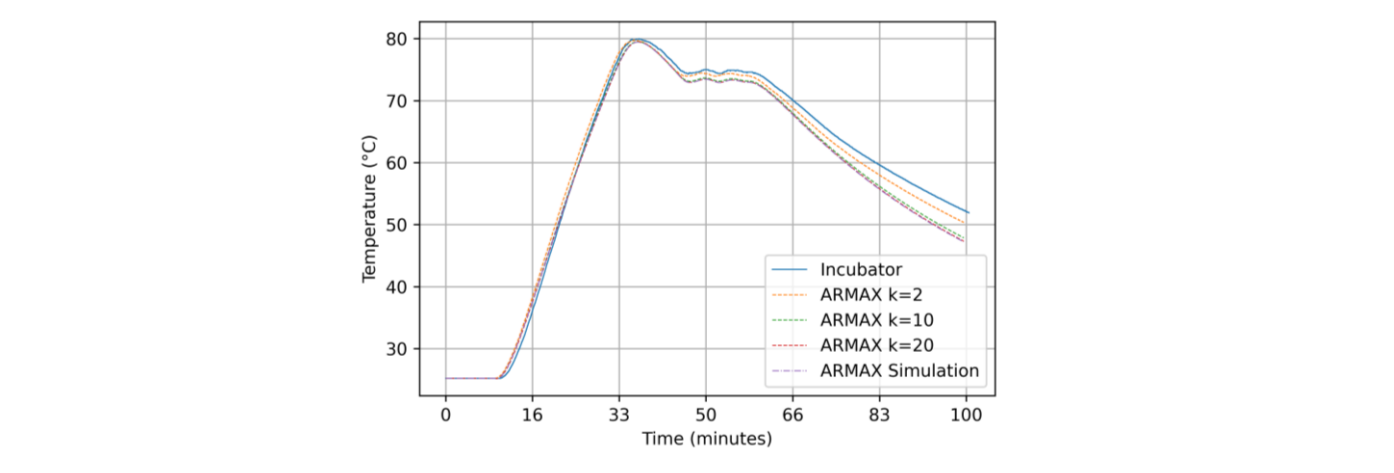

**Figure 11.** Comparison of the responses for ARMAX [2 2 2] in the first scenario. **Figure 11.** Comparison of the responses for ARMAX [2 2 2] in the first scenario.

<span id="page-11-1"></span>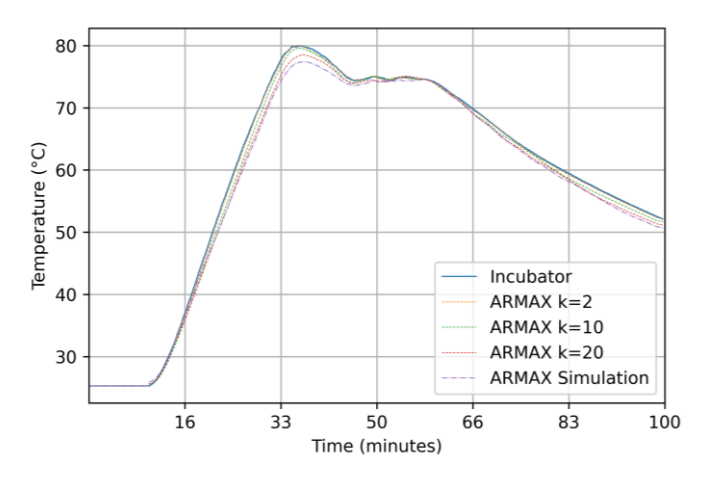

**Figure 12.** Comparison of the responses for ARMAX [2 2 2] in the second scenario. **Figure 12.** Comparison of the responses for ARMAX [2 2 2] in the second scenario.

MSE, MAE and G measures for the ARMAX [2 2 2] model were computed for k-step MSE, MAE and G measures for the ARMAX [2 2 2] model were computed for k-step predictions ( $k = 2$ , 10 and 20) and simulation. The results of both scenarios for the model are represented in Table 2. are represented in Table [2.](#page-11-2)

<span id="page-11-2"></span>**Table 2.** ARMAX [2 2 2] results for the first and second scenarios. **Table 2.** ARMAX [2 2 2] results for the first and second scenarios.

| Validation Criteria | G       |             | <b>MSE</b>              |                         | <b>MAE</b>  |             |
|---------------------|---------|-------------|-------------------------|-------------------------|-------------|-------------|
|                     | Step    | <b>PRBS</b> | Step                    | <b>PRBS</b>             | <b>Step</b> | <b>PRBS</b> |
| Prediction k: 2     | 94.9755 | 98.5564     | $7.3182 \times 10^{-5}$ | $6.638 \times 10^{-6}$  | 0.00645041  | 0.0020      |
| Prediction k: 10    | 87.8214 | 95.2388     | 0.000429946             | $7.2225 \times 10^{-5}$ | 0.0167575   | 0.0065      |
| Prediction k: 20    | 86.247  | 92.2919     | 0.000548299             | 0.00018899              | 0.0189746   | 0.0105      |
| Simulation          | 86.1957 | 90.5396     | 0.000552393             | 0.00028334              | 0.0191662   | 0.0128      |

Residue correlations for the model are provided in Figures [13](#page-12-0) and [14](#page-12-1) for both scenarios.

<span id="page-12-0"></span>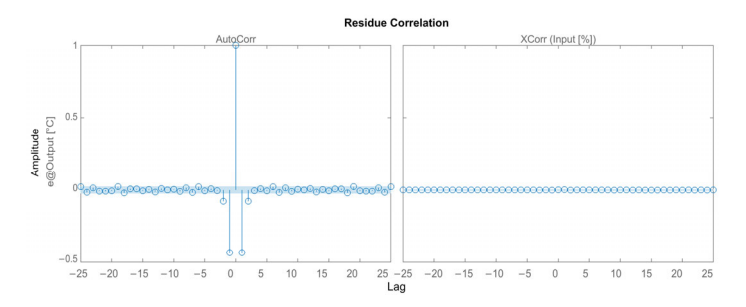

Residue correlations forthe model are provided in Figures 13 and 14 for both scenarios.

Residue correlations forthe model are provided in Figures 13 and 14 for both scenarios.

Figure 13. Residue correlations for ARMAX [2 2 2] in the first scenario.

<span id="page-12-1"></span>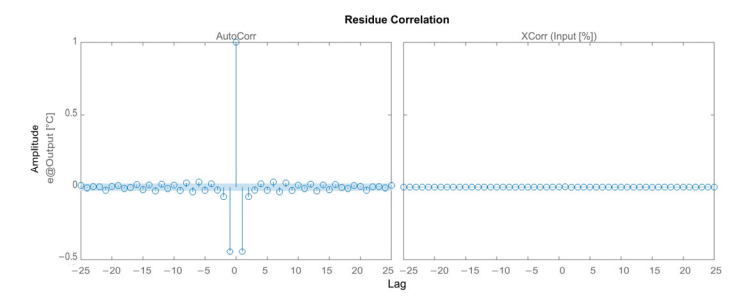

Figure 14. Residue correlations for ARMAX [2 2 2] in the second scenario.

3.2.3. Results for the Output-Error Model

The order of polynomials in the OE model was determined as  $n_b = 2$  and  $n_f = 2$  for the first scenario. The parameter vector *θ* of OE [2 2] was estimated on the identification dataset-1, and the polynomials for the model for the first scenario were obtained as in Equations (43) and (44).

$$
B(q) = -5.54454 \times 10^{-5} q^{-1} + 5.89843 \times 10^{-5} q^{-2}, \tag{43}
$$

$$
F(q) = 1 - 1.99252q^{-1} + 0.99252q^{-2},
$$
\n(44)

For the second scenario, the model order of the OE model was determined as  $n_b = 2$ and  $n_f = 2$ , and the parameter vector  $\theta$  of OE [2 2] was estimated on the identification dataset-2. The polynomials for the model in the second scenario were obtained as in Equations (45) and (46).

$$
B(q) = -3.086 \times 10^{-5} q^{-1} + 3.409 \times 10^{-5} q^{-2}, \tag{45}
$$

$$
F(q) = 1 - 1.993q^{-1} + 0.9929q^{-2},
$$
\n(46)

The same verification dataset was used for both scenarios. Because the OE model is a simulation model, only the simulation response of the OE [2 2] model was compared with the actual output of the incubator, as visualized in Figures [15](#page-13-0) and [16](#page-13-1) for the first and second scenarios, respectively. It can be seen that the error between the simulation response and the actual output is very sensitive to the changes in input because the OE model does not use the past outputs.

MSE, MAE and G measures for the model were computed for the simulation response. The results of both scenarios are shown in Table [3.](#page-12-2)

<span id="page-12-2"></span>**Table 3.** Output-error [2 2] results for the first and second scenarios.

| <b>Validation Criteria</b> | Lт          |             | <b>MSE</b>  |             | <b>MAE</b> |             |
|----------------------------|-------------|-------------|-------------|-------------|------------|-------------|
|                            | <b>Step</b> | <b>PRBS</b> | Step        | <b>PRBS</b> | Step       | <b>PRBS</b> |
| Simulation                 | 83.0517     | 84.0369     | 0.000856901 | 0.00080505  | 0.0240122  | 0.0235      |

<span id="page-13-0"></span>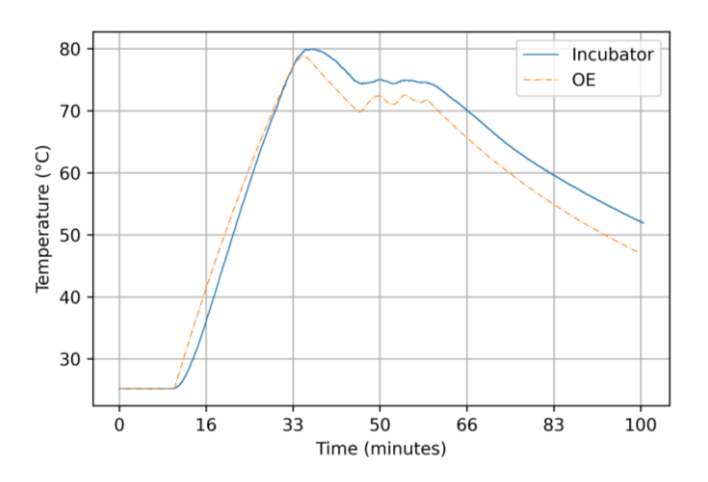

the past outputs.

<span id="page-13-1"></span>**Figure 15.** Comparison of the responses for OE [2 2] in the first scenario.

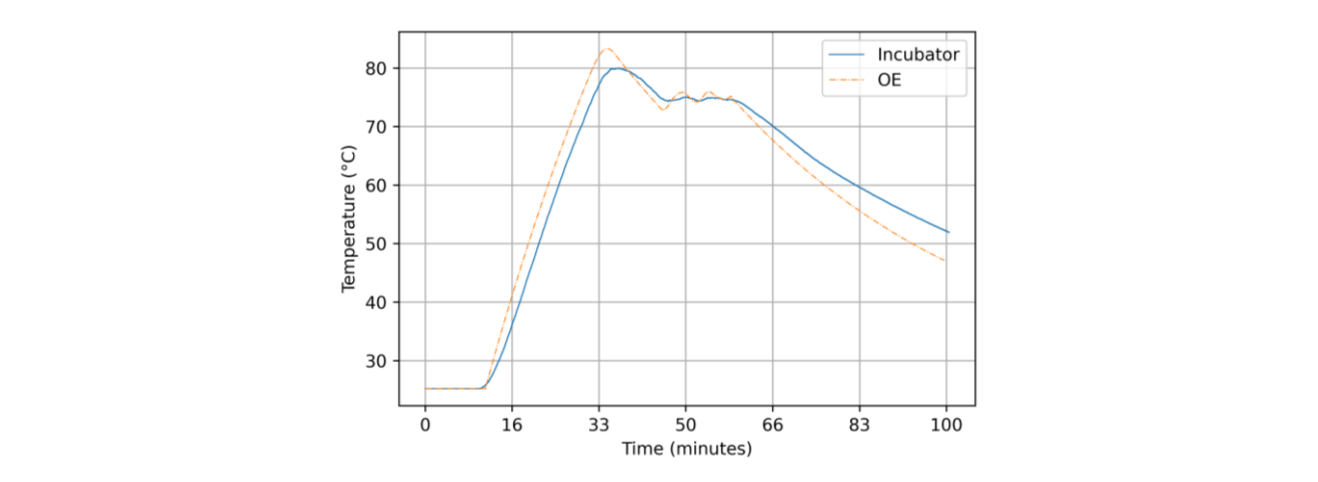

Figure 16. Comparison of the responses for OE [2 2] in the second scenario.

Residue correlations for the model are represented in Figure 17, and in Figure [18](#page-13-3) for both scenarios. both scenarios. both scenarios.

<span id="page-13-2"></span>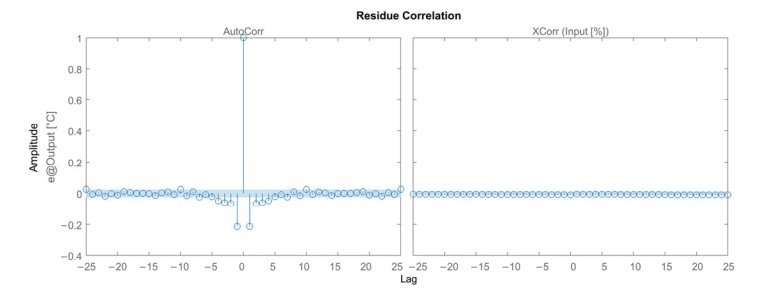

Figure 17. Residue correlations for OE [2 2] in the first scenario.

<span id="page-13-3"></span>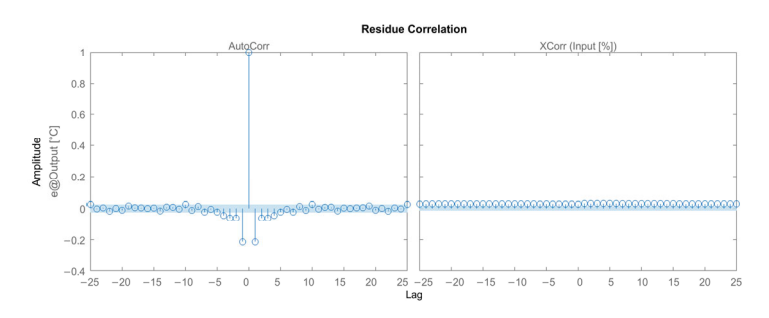

Figure 18. Residue correlations for OE [2 2] in the second scenario.

3.2.4. Results for the Box–Jenkins Model

The order of the BJ model was determined as  $n_b = 2$ ,  $n_c = 2$ ,  $n_d = 2$  and  $n_f = 2$ for the first scenario. The parameter vector *θ* of BJ [2 2 2 2] was estimated on the identification dataset-1. The polynomials of the BJ model for this scenario were obtained as in Equations (47)–(50).

$$
B(q) = -5.36891 \times 10^{-5} q^{-1} - 5.66662 \times 10^{-5} q^{-2}, \tag{47}
$$

$$
C(q) = 1 - 0.663758q^{-1} - 0.33229q^{-2},
$$
\n(48)

$$
D(q) = 1 - 0.0039244q^{-1} - 0.995552q^{-2},
$$
\n(49)

$$
F(q) = 1 - 1.99376q^{-1} + 0.993759q^{-2},
$$
\n(50)

For the second scenario, the order for the model was determined as  $n_b = 2$ ,  $n_c = 2$ ,  $n_d = 2$  and  $n_f = 2$ . The parameter vector *θ* of BJ [2 2 2 2] was estimated on the identification  $\frac{d}{dx}$  = and  $\frac{d}{dx}$  = 110 parameter vector of  $\frac{d}{dx}$  (1 = 1 = 1) was estimated on the racinizations (51)–(54).

$$
B(q) = 0.0001333q^{-1} - 0.0001312q^{-2},
$$
\n(51)

$$
C(q) = 1 + 0.1308q^{-1} - 0.865q^{-2},
$$
\n(52)

$$
D(q) = 1 - 1.296q^{-1} + 0.2967q^{-2},
$$
\n(53)

$$
F(q) = 1 - 1.996q^{-1} + 0.9957q^{-2},
$$
\n(54)

The 2-step-, 10-step- and 20-step-ahead prediction and simulation responses of the The 2-step-, 10-step- and 20-step-ahead prediction and simulation responses of the BJ BJ [2 2 2 2] model for both scenarios were computed by using the verification dataset. BJ [2 2 2 2] model for both scenarios were computed by using the verification dataset.<br>The responses were compared with the actual output of the incubator and visualized in Figure 19, and in Figure 20 for the first and the second scenarios, respectively. 19, an[d in](#page-14-0) Figure 20 for [the](#page-15-1) first and the second scenarios, respectively.

<span id="page-14-0"></span>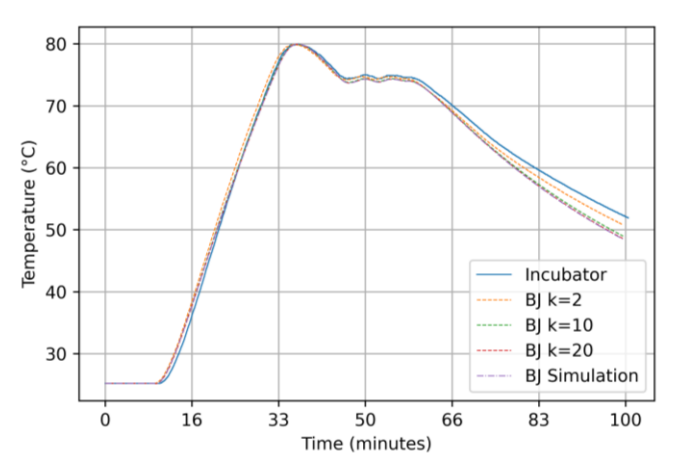

**Figure 19.** Comparison of the responses for BJ [2 2 2 2] in the first scenario. **Figure 19.** Comparison of the responses for BJ [2 2 2 2] in the first scenario.

MSE, MAE and G measures were computed for k-step predictions  $(k = 2, 10 \text{ and } 20)$ and simulation. The results for the model are represented in Table [4.](#page-14-1)

<span id="page-14-1"></span>**Table 4.** Box–Jenkins [2 2 2 2] results for the first and second scenarios.

| Validation Criteria            | G                  |                    | <b>MSE</b>                 |                                                    | <b>MAE</b>             |                  |
|--------------------------------|--------------------|--------------------|----------------------------|----------------------------------------------------|------------------------|------------------|
|                                | <b>Step</b>        | <b>PRBS</b>        | <b>Step</b>                | <b>PRBS</b>                                        | <b>Step</b>            | <b>PRBS</b>      |
| Prediction k: 2                | 96.2799            | 99.4335            | $4.01182 \times 10^{-5}$   | $9.1998 \times 10^{-7}$                            | 0.0041233              | 0.0007           |
| Prediction k: 10               | 91.4721            | 98.1200            | 0.000210816                | $1.0131 \times 10^{-5}$                            | 0.0108614              | 0.0021           |
| Prediction k: 20<br>Simulation | 90.4577<br>90.3288 | 96.4682<br>95.0771 | 0.000263956<br>0.000271132 | $3.5756 \times 10^{-5}$<br>$7.0355 \times 10^{-5}$ | 0.0124288<br>0.0123917 | 0.0040<br>0.0074 |

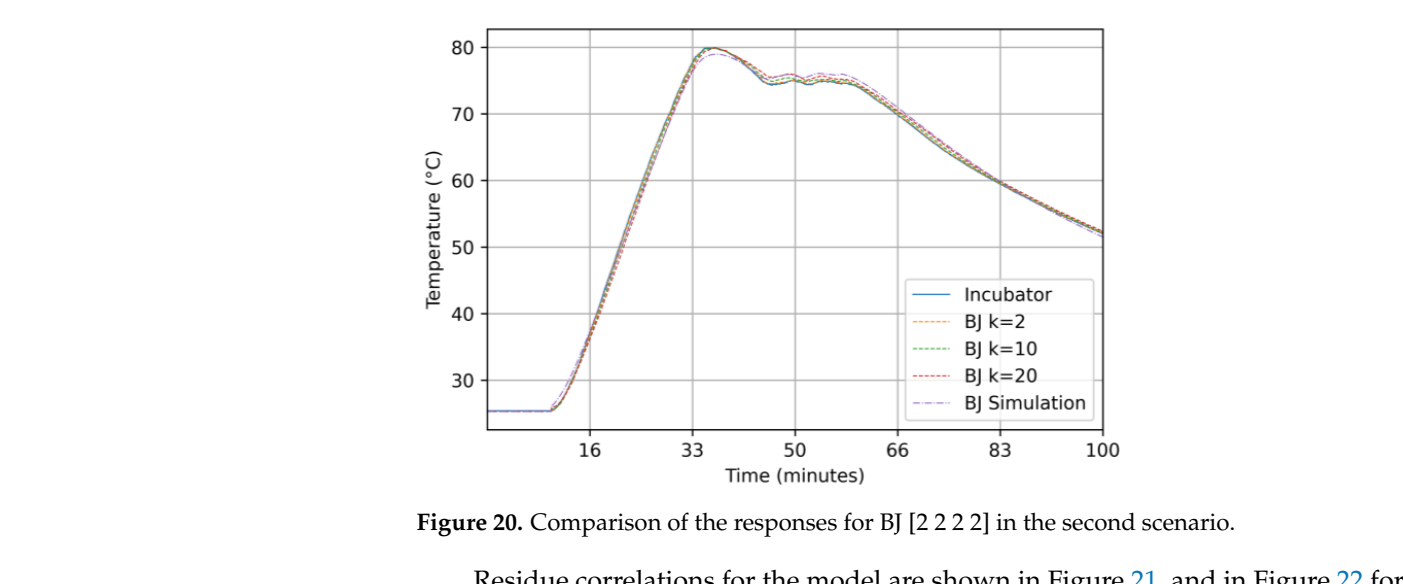

**Figure 20.** Comparison of the responses for BJ [2 2 2 2] in the second scenario. **Figure 20.** Comparison of the responses for BJ [2 2 2 2] in the second scenario.

<span id="page-15-1"></span>**Figure 19.** Comparison of the responses for BJ [2 2 2 2] in the first scenario.

Residue correlations for the model are shown in Figure [21,](#page-15-2) and in Figure [22](#page-15-3) for both<br>scenarios scenarios. scenarios.

<span id="page-15-2"></span>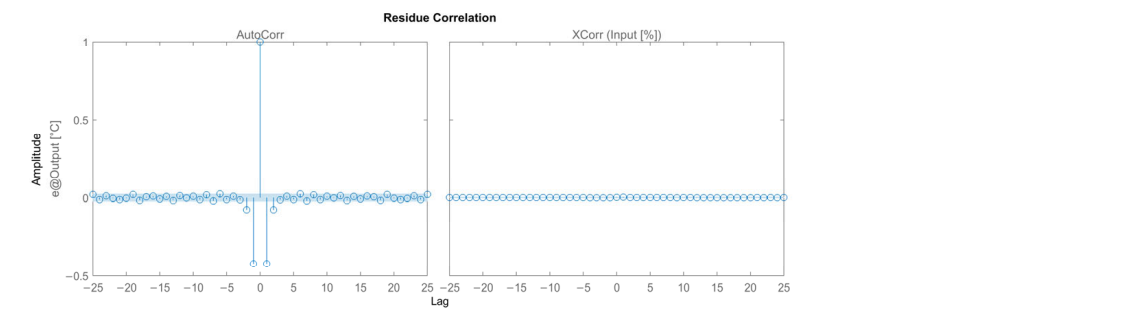

**Figure 21.** Residue correlations for BJ [2 2 2 2] in the first scenario.

<span id="page-15-3"></span>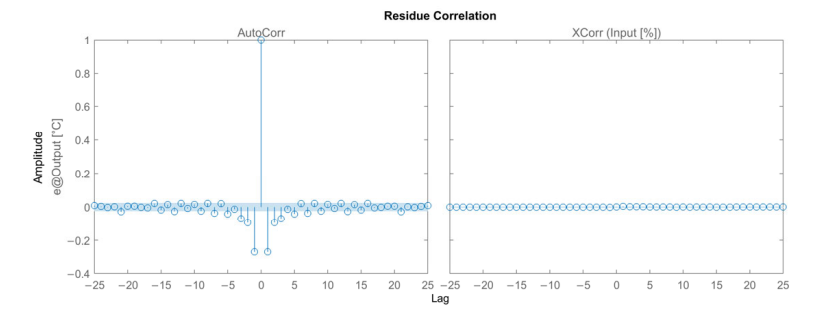

Figure 22. Residue correlations for BJ [2 2 2 2] in the second scenario.<br>4. Discussions

## <span id="page-15-0"></span>**4. Discussions 4. Discussions**

In order to make a comparative analysis of the performances of the models determined in the study, the results for both scenarios are represented in one table, as shown in Table [5.](#page-16-0)<br>In the study, the results for both scenarios are represented in one table, as shown in Table 5.

predictions and the simulation responses are achieved by the BJ model for both scenarios.<br>Additionally, we provide G vs. prediction horizon graphs in Figure 23, and in Figure 24 It can be seen clearly from Table [5](#page-16-0) that the best responses for all the k-step-ahead

Additionally, we provide G vs. prediction horizon graphs in Figure [23,](#page-16-1) and in Figure [24](#page-16-2) response corresponds to an infinite horizon prediction, it is placed to the far right on the prediction horizon axis of the figures. **Step PRBS Step PRBS Step PRBS**  prediction horizon axis of the figures.for both scenarios, to make visual interpretation. Due to the fact that the simulation

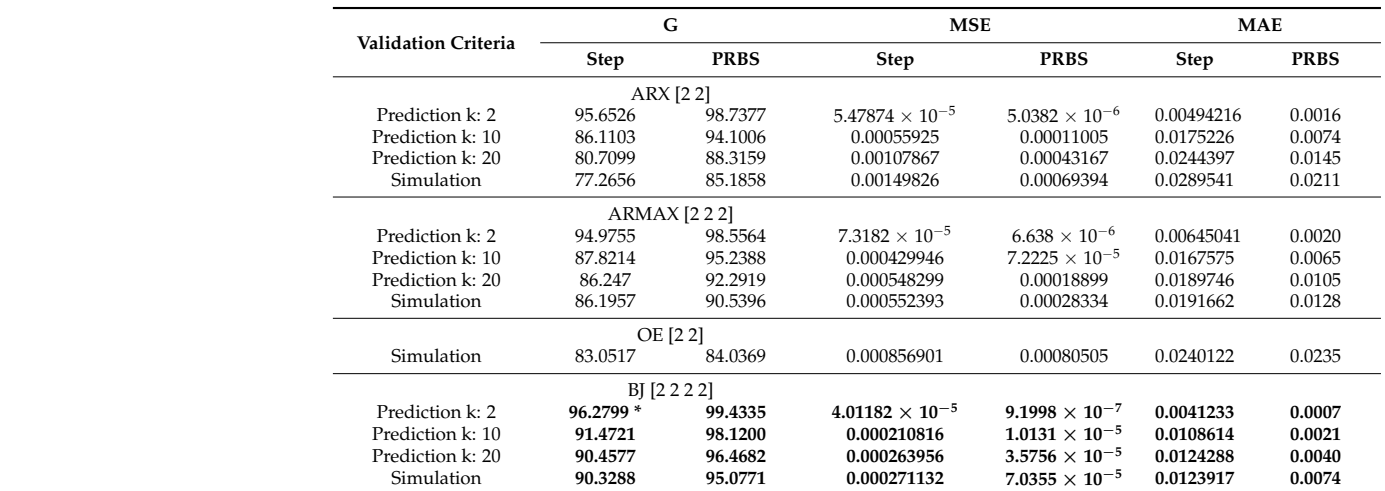

<span id="page-16-0"></span>**Table 5.** Comparison of the models in the study.

<sup>\*</sup>The best values in terms of the three measures among the models are marked in bold font.

<span id="page-16-1"></span>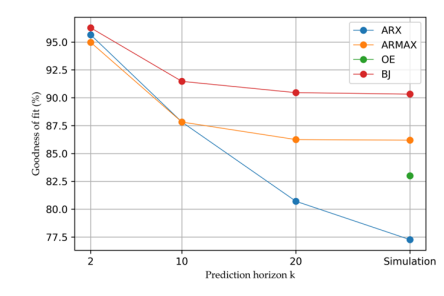

**Figure 23.** G vs. prediction horizon for the first scenario. **Figure 23.** G vs. prediction horizon for the first scenario. **Figure 23.** G vs. prediction horizon for the first scenario.

<span id="page-16-2"></span>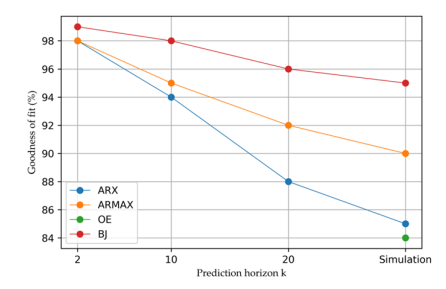

**Figure 24.** G vs. prediction horizon for the second scenario. **Figure 24.** G vs. prediction horizon for the second scenario. **Figure 24.** G vs. prediction horizon for the second scenario.

 $\frac{1}{2}$   $\frac{1}{2}$   $\frac{1}{20}$  can also alue than ARMAX for  $\frac{1}{20}$  and  $\frac{1}{20}$  and  $\frac{1}{20}$  and  $\frac{1}{20}$  and  $\frac{1}{20}$  and  $\frac{1}{20}$  and  $\frac{1}{20}$  and  $\frac{1}{20}$  and  $\frac{1}{20}$  and  $\frac{1}{20}$  and  $\frac{1}{20}$  and  $\frac{1}{20}$  and step-ahead-predictions and simulation. Although the G value of OE for simulation is greater than ARX, it is not a suitable model for the incubators used in practical applications. This is because OE has high deviations between the simulation and actual output, caused by changes in the input signal. BJ has the best G values for all the k-step-ahead predictions, including simulation.<br>  $\frac{1}{2}$ From Figure [23,](#page-16-1) for the first scenario, the following can be concluded: ARX has a better G value than ARMAX for  $k = 2$ , while ARMAX has better G values for  $k = 10$  and step-ahead-predictions and simulation. Although the G value of OE for simulation is 20 step-ahead-predictions and simulation. Although the G value of OE for simulation is

From Figure [24,](#page-16-2) for the second scenario, the following can be concluded: ARX, ARMAX and BJ have similar G values for  $k = 2$ , while ARMAX has better G values than ARX for  $k = 10$  and 20 step-ahead-predictions and simulation. BJ has the best G values for all responses, and the worst G value for simulation belongs to OE. responses, and the worst G value for simulation belongs to OE. responses, and the worst G value for simulation belongs to OE.

Residue analysis for both scenarios represents that all the models except OE have a good confidence level. The cross-correlation plots of the ARX, ARMAX and BJ models show that the cross-correlations between the residuals and input are within the confidence region, which is set to 99% for the study. region, which is set to 99% for the study. region, which is set to 99% for the study.

## <span id="page-17-3"></span>**5. Conclusions**

In this study, we propose an approach based on system identification methods for modeling a laboratory incubator by using input–output data. We consider the incubator an LTI SISO system. We apply four model structures, which are ARX, ARMAX, OE and BJ, for modeling the system. The parameters of these models are estimated on the identification datasets obtained in two scenarios by using PEM. The performances of the model structures are evaluated on the verification dataset in terms of mean squared error, mean absolute error and goodness of fit. Additionally, residue analysis including auto-correlation and cross-correlation plots is provided.

The experimental results show that the BJ model achieves the best responses among the models in terms of MSE, MAE and G measures for both scenarios. As mentioned, the BJ model has an over 90% fit percentage for the first scenario and an over 95% fit percentage for the second scenario for all the k-step-ahead predictions including simulation. In addition, residue analysis shows that the BJ model has a remarkable confidence level for both scenarios.

Based on the results of this study, it can be concluded that the BJ model determined in the study can be used as a successful model for laboratory incubators with similar configurations. In addition, it can also be used as a simulation model in the design phase of the control systems of the laboratory incubators.

The future research direction of this study is to use the BJ model in the study as a simulation model for the control system design of the laboratory incubators having wider temperature scales.

**Author Contributions:** Conceptualization, S.M. and E.Y.; methodology, S.M. and E.Y.; software, S.M. and E.Y.; validation, S.M. and E.Y.; formal analysis, S.M. and E.Y.; investigation, S.M. and E.Y.; resources, S.M. and E.Y.; data curation, S.M. and E.Y.; writing—original draft preparation, S.M. and E.Y.; writing—review and editing, S.M. and E.Y.; visualization, S.M. and E.Y.; supervision, E.Y.; project administration, E.Y.; funding acquisition, E.Y. All authors have read and agreed to the published version of the manuscript.

**Funding:** This study was supported by The Scientific and Technological Research Council of Turkey (TUBITAK) under project number 118C157, within the scope of the 2244 Industrial Ph.D. Program. Suleyman Mantar takes part in this project as a Ph.D. scholarship student.

**Institutional Review Board Statement:** Not applicable.

**Informed Consent Statement:** Not applicable.

**Data Availability Statement:** The raw data supporting the conclusions of this article will be made available by the authors on request.

**Acknowledgments:** We would like to thank TUBITAK for its support. The authors would also like to thank EMKO Elektronik A.S. for its support in this project.

**Conflicts of Interest:** Author Süleyman Mantar was employed by the company Emko Elektronik A.S. The remaining author declares that the research was conducted in the absence of any commercial or financial relationships that could be construed as a potential conflict of interest.

#### **References**

- <span id="page-17-0"></span>1. Cappuccino, J.G.; Welsh, C.T. *Microbiology: A Laboratory Manual*; Pearson Education: London, UK, 2016; ISBN 9780134298597.
- <span id="page-17-1"></span>2. Miller, A.K.; Ghionea, S.; Vongsouvath, M.; Davong, V.; Mayxay, M.; Somoskovi, A.; Newton, P.N.; Bell, D.; Friend, M. A Robust Incubator to Improve Access to Microbiological Culture in Low Resource Environments. *J. Med. Devices Trans. ASME* **2019**, *13*, 011007. [\[CrossRef\]](https://doi.org/10.1115/1.4042206) [\[PubMed\]](https://www.ncbi.nlm.nih.gov/pubmed/34113417)
- 3. Pramuditha, K.A.S.; Hapuarachchi, H.P.; Nanayakkara, N.N.; Senanayaka, P.R.; De Silva, A.C. Drawbacks of Current IVF Incubators and Novel Minimal Embryo Stress Incubator Design. In Proceedings of the 2015 IEEE 10th International Conference on Industrial and Information Systems (ICIIS), Peradeniya, Sri Lanka, 18–20 December 2015; pp. 100–105. [\[CrossRef\]](https://doi.org/10.1109/ICIINFS.2015.7398993)
- <span id="page-17-2"></span>4. Abbas, A.K.; Leonhardt, S. System Identification of Neonatal Incubator Based on Adaptive ARMAX Technique. In *4th European Conference of the International Federation for Medical and Biological Engineering*; Springer: Berlin/Heidelberg, Germany, 2009; Volume 22, pp. 2515–2519. [\[CrossRef\]](https://doi.org/10.1007/978-3-540-89208-3_603)
- <span id="page-18-0"></span>5. Ljung, L. Perspectives on System Identification. *IFAC Proc. Vol.* **2008**, *41*, 7172–7184. [\[CrossRef\]](https://doi.org/10.3182/20080706-5-KR-1001.01215)
- <span id="page-18-1"></span>6. Kaya, O.; Abedinifar, M.; Feldhaus, D.; Diaz, F.; Ertuğrul, Ş.; Friedrich, B. System Identification and Artificial Intelligent (AI) Modelling of the Molten Salt Electrolysis Process for Prediction of the Anode Effect. *Comput. Mater. Sci.* **2023**, *230*, 112527. [\[CrossRef\]](https://doi.org/10.1016/j.commatsci.2023.112527)
- <span id="page-18-3"></span>7. Shen, H.; Xu, M.; Guez, A.; Li, A.; Ran, F. An Accurate Sleep Stages Classification Method Based on State Space Model. *IEEE Access* **2019**, *7*, 125268–125279. [\[CrossRef\]](https://doi.org/10.1109/ACCESS.2019.2939038)
- <span id="page-18-4"></span>8. Beintema, G.I.; Schoukens, M.; Tóth, R. Deep Subspace Encoders for Nonlinear System Identification. *Automatica* **2023**, *156*, 111210. [\[CrossRef\]](https://doi.org/10.1016/j.automatica.2023.111210)
- <span id="page-18-5"></span>9. Gedon, D.; Wahlström, N.; Schön, T.B.; Ljung, L. Deep State Space Models for Nonlinear System Identification. *IFAC-PapersOnLine* **2021**, *54*, 481–486. [\[CrossRef\]](https://doi.org/10.1016/j.ifacol.2021.08.406)
- <span id="page-18-6"></span>10. Oymak, S.; Ozay, N. Non-Asymptotic Identification of LTI Systems from a Single Trajectory. In Proceedings of the 2019 American Control Conference (ACC), Philadelphia, PA, USA, 10–12 July 2019; pp. 5655–5661. [\[CrossRef\]](https://doi.org/10.23919/acc.2019.8814438)
- <span id="page-18-7"></span>11. Bagherian, D.; Gornet, J.; Bernstein, J.; Ni, Y.L.; Yue, Y.; Meister, M. Fine-Grained System Identification of Nonlinear Neural Circuits. In Proceedings of the 27th ACM SIGKDD Conference on Knowledge Discovery & Data Mining, Singapore, 14–18 August 2021; pp. 14–24. [\[CrossRef\]](https://doi.org/10.1145/3447548.3467402)
- <span id="page-18-8"></span>12. Moradimaryamnegari, H.; Frego, M.; Peer, A. Model Predictive Control-Based Reinforcement Learning Using Expected Sarsa. *IEEE Access* **2022**, *10*, 81177–81191. [\[CrossRef\]](https://doi.org/10.1109/ACCESS.2022.3195530)
- <span id="page-18-2"></span>13. Armenise, G.; Vaccari, M.; Di Capaci, R.B.; Pannocchia, G. An Open-Source System Identification Package for Multivariable Processes. In Proceedings of the 2018 UKACC 12th International Conference on Control (CONTROL), Sheffield, UK, 5–7 September 2018; pp. 152–157. [\[CrossRef\]](https://doi.org/10.1109/CONTROL.2018.8516791)
- <span id="page-18-9"></span>14. Pillonetto, G.; Ljung, L. Full Bayesian Identification of Linear Dynamic Systems Using Stable Kernels. *Proc. Natl. Acad. Sci. USA* **2023**, *120*, e2218197120. [\[CrossRef\]](https://doi.org/10.1073/pnas.2218197120) [\[PubMed\]](https://www.ncbi.nlm.nih.gov/pubmed/37094150)
- <span id="page-18-11"></span>15. Fotouhi, A.; Auger, D.J.; Propp, K.; Longo, S. Electric Vehicle Battery Parameter Identification and SOC Observability Analysis: NiMH and Li-S Case Studies. *IET Power Electron.* **2017**, *10*, 1289–1297. [\[CrossRef\]](https://doi.org/10.1049/iet-pel.2016.0777)
- <span id="page-18-12"></span>16. Gupta, S.; Gupta, R.; Padhee, S. Stability and Weighted Sensitivity Analysis of Robust Controller for Heat Exchanger. *Control Theory Technol.* **2020**, *18*, 56–71. [\[CrossRef\]](https://doi.org/10.1007/s11768-020-9136-z)
- <span id="page-18-13"></span>17. Fatima, S.K.; Abbas, S.M.; Mir, I.; Gul, F.; Mir, S.; Saeed, N.; Alotaibi, A.; Althobaiti, T.; Abualigah, L. Data Driven Model Estimation for Aerial Vehicles: A Perspective Analysis. *Processes* **2022**, *10*, 1236. [\[CrossRef\]](https://doi.org/10.3390/pr10071236)
- <span id="page-18-10"></span>18. Bnhamdoon, O.A.A.; Mohamad Hanif, N.H.H.; Akmeliawati, R. Identification of a Quadcopter Autopilot System via Box–Jenkins Structure. *Int. J. Dyn. Control* **2020**, *8*, 835–850. [\[CrossRef\]](https://doi.org/10.1007/s40435-019-00605-x)
- <span id="page-18-14"></span>19. Paschke, F.; Zaiczek, T.; Robenack, K. Identification of Room Temperature Models Using K-Step PEM for Hammerstein Systems. In Proceedings of the 2019 23rd International Conference on System Theory, Control and Computing (ICSTCC), Sinaia, Romania, 9–11 October 2019; pp. 320–325. [\[CrossRef\]](https://doi.org/10.1109/ICSTCC.2019.8885919)
- <span id="page-18-15"></span>20. *DIN EN 60751*; Industrial Platinum Resistance Thermometers and Platinum Temperature Sensors (IEC 60751:2022). International Electrotechnical Commission: Geneva, Switzerland, 2022.
- <span id="page-18-16"></span>21. Ljung, L. *System Identification: Theory for the User*; Prentice Hall: Saddle River, NJ, USA, 1999; p. 609.
- <span id="page-18-17"></span>22. Pillonetto, G.; Dinuzzo, F.; Chen, T.; De Nicolao, G.; Ljung, L. Kernel Methods in System Identification, Machine Learning and Function Estimation: A Survey. *Automatica* **2014**, *50*, 657–682. [\[CrossRef\]](https://doi.org/10.1016/j.automatica.2014.01.001)
- <span id="page-18-18"></span>23. Söderström, T.; Stoica, P. *System Identification*; Prentice-Hall International: Saddle River, NJ, USA, 1989.
- <span id="page-18-19"></span>24. Verhaegen, M.; Verdult, V. *Filtering and System Identification: A Least Squares Approach*; Cambridge University Press: Cambridge, UK, 2007; pp. 1–405. ISBN 978-0521875127.
- <span id="page-18-20"></span>25. Mustafaraj, G.; Chen, J.; Lowry, G. Development of Room Temperature and Relative Humidity Linear Parametric Models for an Open Office Using BMS Data. *Energy Build.* **2010**, *42*, 348–356. [\[CrossRef\]](https://doi.org/10.1016/j.enbuild.2009.10.001)

**Disclaimer/Publisher's Note:** The statements, opinions and data contained in all publications are solely those of the individual author(s) and contributor(s) and not of MDPI and/or the editor(s). MDPI and/or the editor(s) disclaim responsibility for any injury to people or property resulting from any ideas, methods, instructions or products referred to in the content.